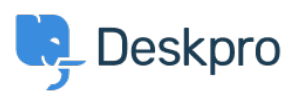

[ナレッジベース](https://support.deskpro.com/ja/kb) > [Using Deskpro](https://support.deskpro.com/ja/kb/using-deskpro) > [Admin](https://support.deskpro.com/ja/kb/admin) > [Channels](https://support.deskpro.com/ja/kb/channels) > [How do I include ticket account](https://support.deskpro.com/ja/kb/articles/how-do-i-include-ticket-account-addresses-in-emails-1) [addresses in emails?](https://support.deskpro.com/ja/kb/articles/how-do-i-include-ticket-account-addresses-in-emails-1)

How do I include ticket account addresses in emails? Paul Davies - 2023-09-08 - [Comments \(0\)](#page--1-0) - [Channels](https://support.deskpro.com/ja/kb/channels)

You can display the ticket email account that an email was sent from as part of an email template. In the email body, add:

{{ ticket.email\_account.use\_email\_address }}

To learn more about Email templates, take a look at our [Editing Email Templates](https://support.deskpro.com/guides/topic/888-editing-email-templates)